## **Base de Conhecimento Gestor Empresas Inutilização de Nota Fiscal**

Você só pode INUTILIZAR uma nota fiscal caso a mesma não tenho sido transmitida. O Gestor Empresas sempre envia mensagem informando quais notas não foram transmitidas. Além deste aviso, na grade de pesquisa o sistema destaca em cores distintas o status das notas.

A INUTILIZAÇÃO de uma nota fiscal é bem simples, basta carregar a Nota Fiscal na tela e do lado direito pressionar a opção "Inutilização".

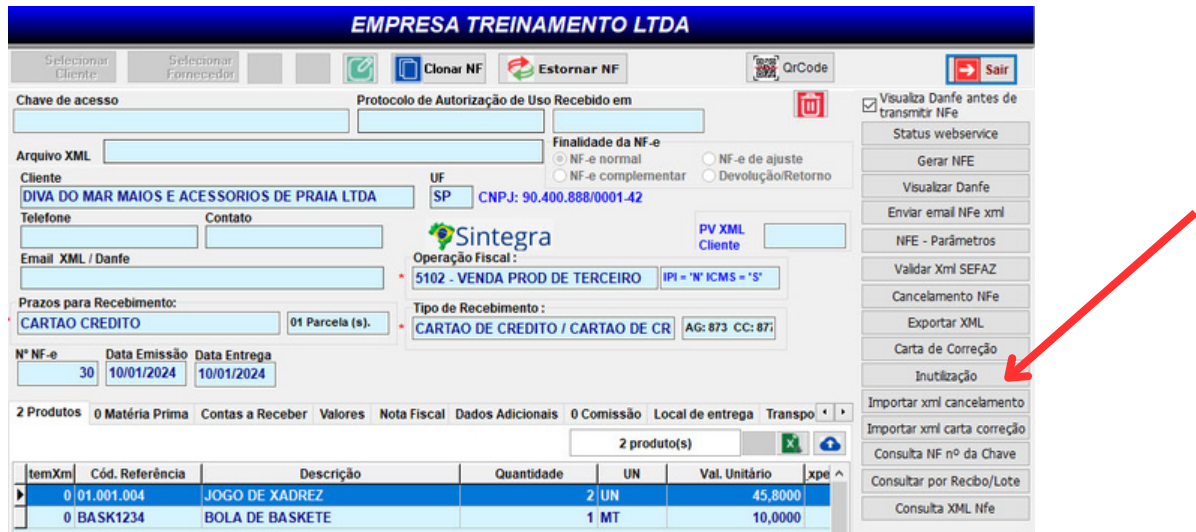

Apenas confirme o passo a passo e digite o motivo da inutilização.

**O campo texto para informar o motivo dever ter no mínimo 15 caracteres.**